**NEWS AND UPDATES** 

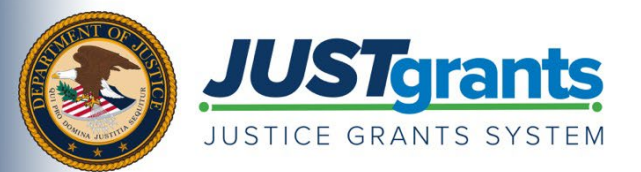

*This e-newsletter provides updates, information and resources to assist DOJ award applicants, recipients and other stakeholders in using JustGrants, DOJ's grants management system, and ASAP, the U.S. Department of the Treasury's payment management system.*

## APPLYING FOR DOJ FUNDING TIP SERIES

## **How to Complete a Budget in JustGrants**

A detailed budget proposal that documents every expected cost associated with a proposal is a critical piece of your application.

Review the solicitation for specific budget instructions related to your application. If a budget detail form is required, this [JustGrants training video](https://justicegrants.usdoj.gov/training/training-application-submission#825w88n) will provide instructions on how to complete the form, and the [Application Submission Job Aid Reference Guide](https://justicegrants.usdoj.gov/sites/g/files/xyckuh296/files/media/document/jarg-appln-submission.pdf) will show you how to add the associated costs to your proposal.

The budget summary section of the budget detail form is the space where applicants enter the total project costs, match, or program income. For support in completing this section of your application, be sure to review the **Budget Summary Matching Quick Reference Guide**.

You can find all of these budget-related training resources along with many others on the [JustGrants Application Submission training page.](https://justicegrants.usdoj.gov/training/training-application-submission#825w88n)

**Call to action button:** [Review Budget Resources](https://justicegrants.usdoj.gov/training/training-application-submission#825w88n)

Do you know someone else who could use this information? They can subscribe to email updates regarding JustGrants at [https://public.govdelivery.com/accounts/USDOJOJP/subscriber/new?topic\\_id=USDOJOJP\\_586.](https://public.govdelivery.com/accounts/USDOJOJP/subscriber/new?topic_id=USDOJOJP_586)

You received this email because you are a current or previous grantee or applicant of one or more of the Department of Justice grant making components. Share [this link](https://public.govdelivery.com/accounts/USDOJOJP/subscriber/new?topic_id=USDOJOJP_586) with your colleagues and encourage them to sign up to receive future updates from Justice Grants.

To manage your subscriptions, login to your **[Subscriber Preferences page.](https://public.govdelivery.com/accounts/USDOJOJP/subscriber/new?preferences=true%23tab1)** 

GovDelivery is providing this service on behalf of the Department of Justice and may not use your subscription information for any other purposes. For more information, review the [Department of Justice Privacy Policy](https://www.justice.gov/doj/privacy-policy) and the [GovDelivery Privacy Policy.](https://granicus.com/privacy-policy/)